## ZOO project : An Open WPS Platform

Gérald FENOY, GeoLabs SARL

Nicolas BOZON, 3LIZ SARL

Venkatesh RAGHAVAN, Osaka City Univ.

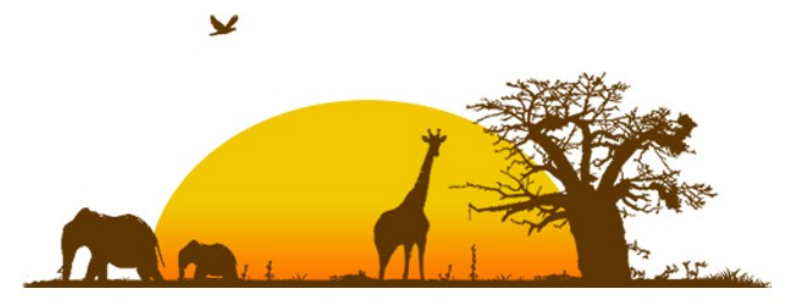

### Welcome to the ZOO Tribe

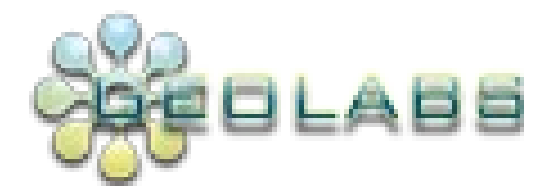

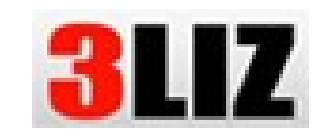

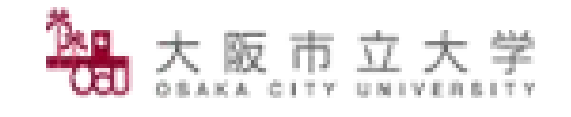

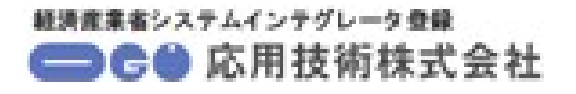

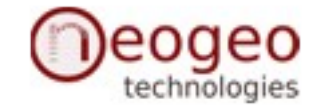

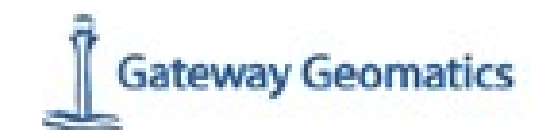

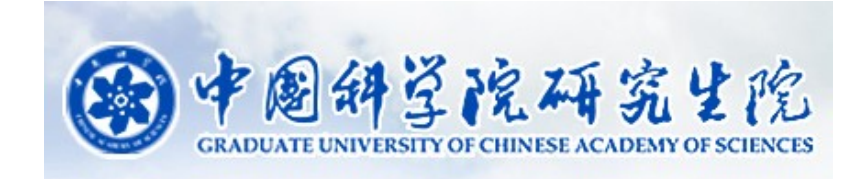

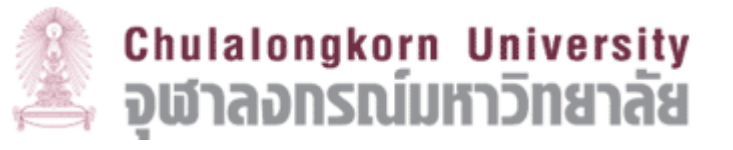

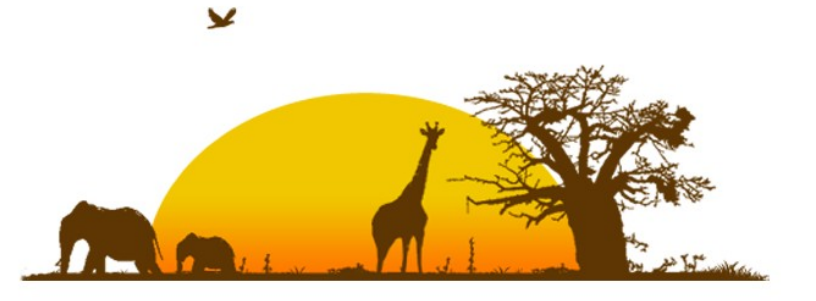

### What is ZOO?

OSGeo softwares are usefull for many GIS projects but used in many different ways

- > Many services available online
- > Many specific Javascript API

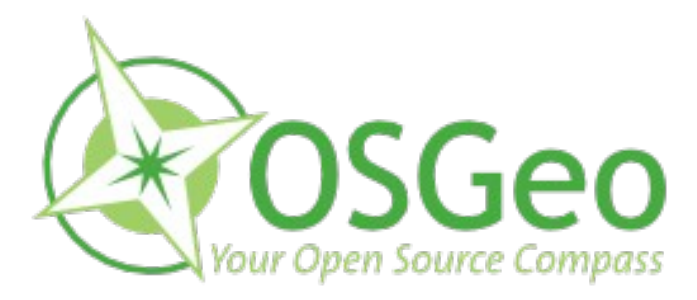

#### **Is that really sustainable ?**

Let's build standardised OSGeo ecosystem using WPS and also other OGC Web Services

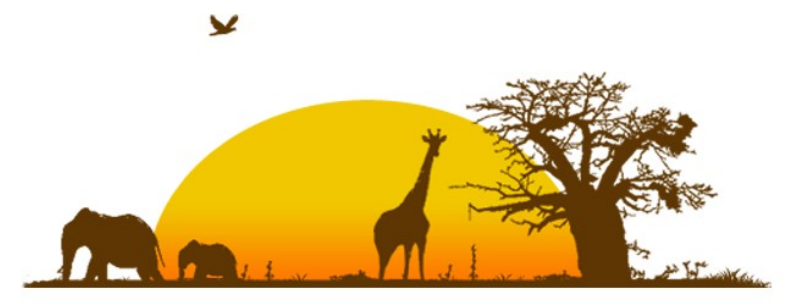

#### Platform Overview

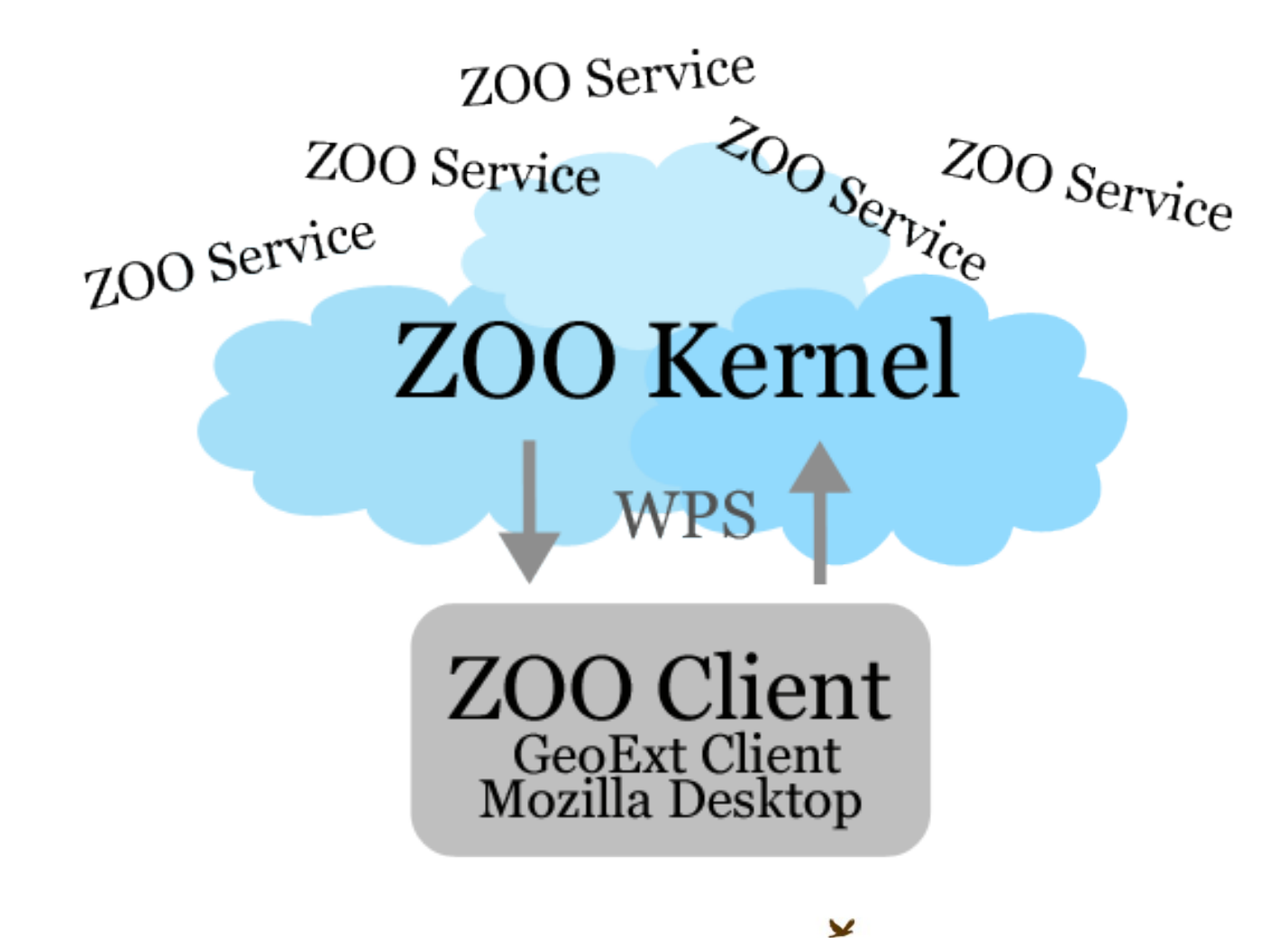

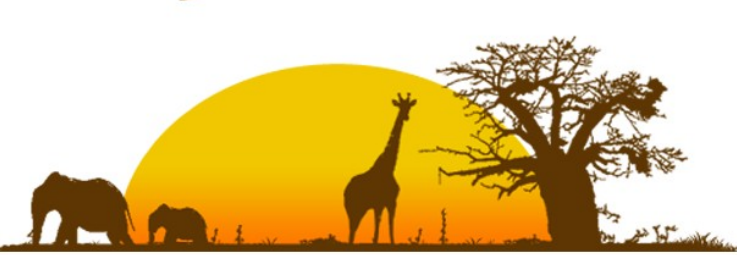

### How does it work ?

A **ZOO service** is made of:

A .zcfg metadata file (Title, Metadata, Inputs, Output...)

« Service shared object » ( Dynamic library, Python, PHP ...)

**WPS GetCapabilities** and **DescribeProcess** requests are resolved only by parsing the .zcfg file metadata

The ZOO Kernel is able to dynamicaly load and run specific functions to respond to **WPS Execute** requests.

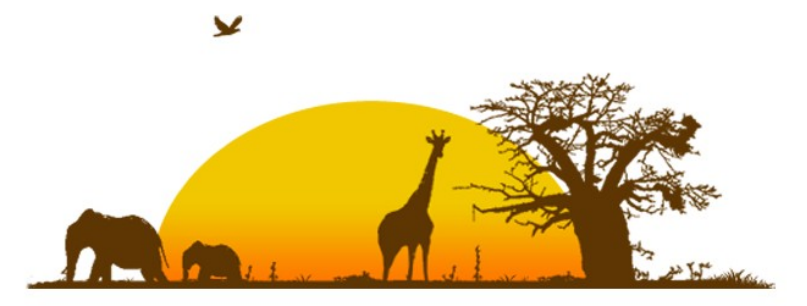

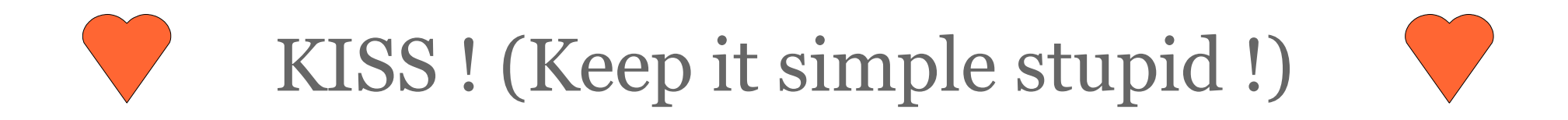

**ZOO Kernel** make it simple for the end-developer to implement any kind of services.

- Zoo Kernel uses KVP to treat the parameters coming from a GET method request.

- For the POST method, Zoo Kernel will use the request parameter sent as an XML file containing a specific operation request document (GetCapabilities, DescribeProcess or Execute).

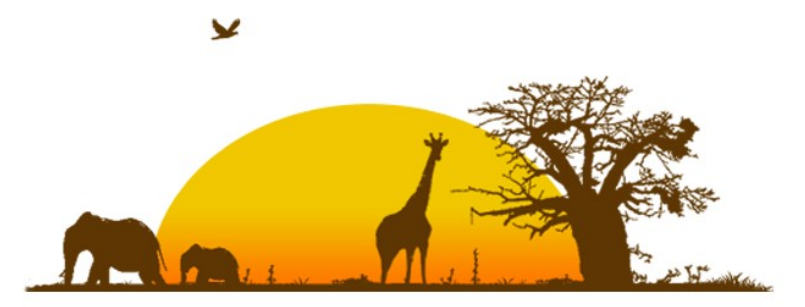

### Hello World

#### HelloWorld.py

```
def HelloPy(conf,inputs,outputs):
    outputs["output1"]={"value": "helloworld","datatype": "string"}
    return SERVICE_SUCCEEDED
```
HelloWorld.zcfg

```
[HelloWorld]
Title = Get the HelloWorld string.
serviceProvider = test_service
serviceType = Python
 <DataOutputs>
  [output1]
  Title = HelloString
  <LiteralData>
   DataType = string
  </LiteralData>
 </DataOutputs>zoo-project.org
      Open OWS Platform
```
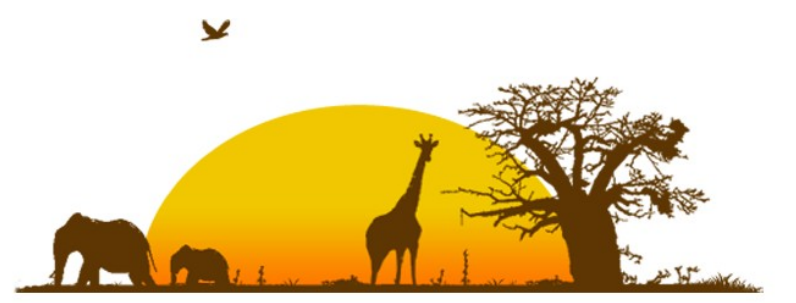

#### ZOO Sample Services

DescribeProcess and Execute for:

Multiply

Buffer

Distance

Boundary

ConvexHull

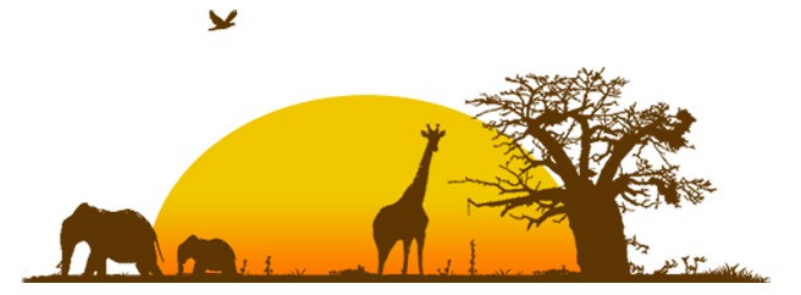

### ZOO Kernel next steps

#### **Get some more services running !**

- GRASS and/or SEXTANTE service
- Statistical service using R
- SOS implementation (Zoo Box)
- OpenOffice reporting service

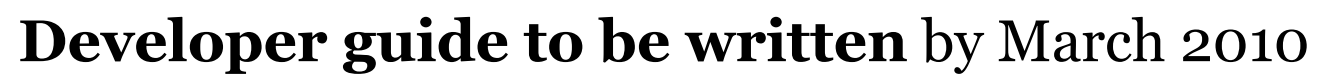

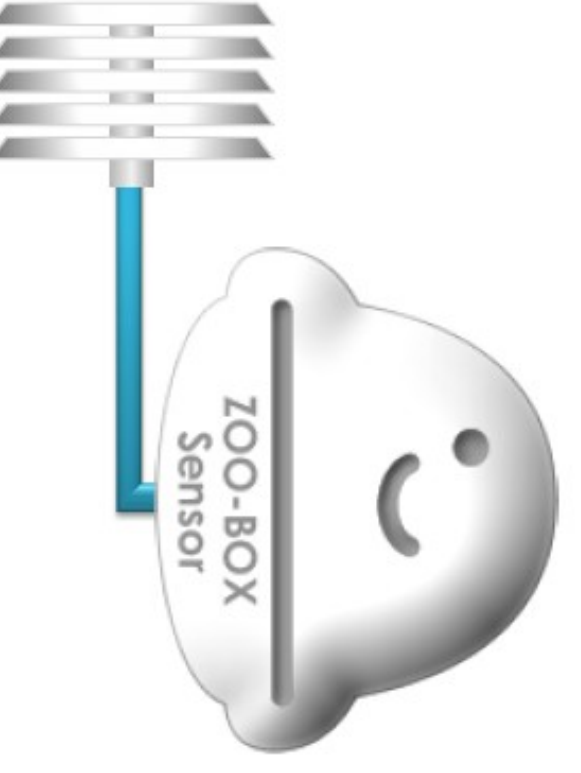

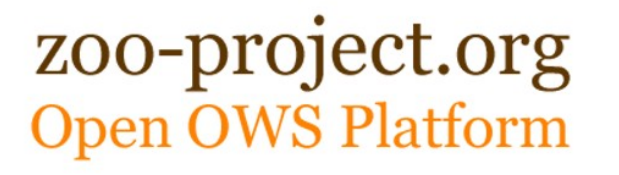

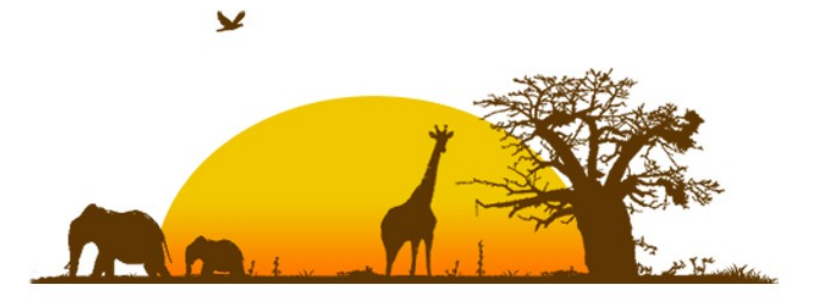

## ZOO Client plans

#### **Mozilla Desktop GIS Client**

- XULRunner hybrid GIS application
- Implementation of ZOO Kernel in the heart of the Mozilla platform (ZOO Kernel as an XPCOM component)

#### **ZOO Client Javascript API**

- GeoExt Web GIS client
- Automated Toolbar creation (ZooSkins)

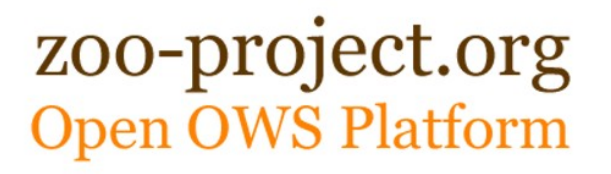

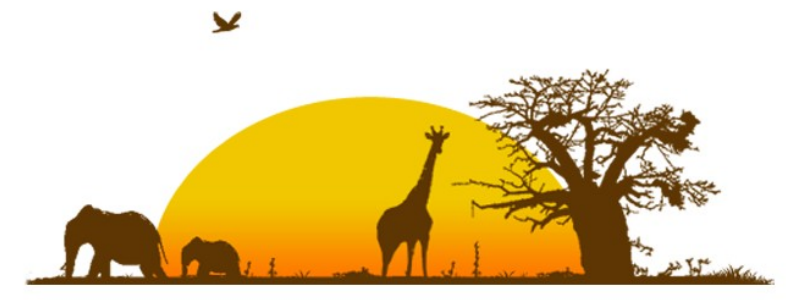

### ZOO Asia Pacific tour

Oct  $14^{th}$  2009: ZOO Tshirt printing in Hanoi

Oct 15<sup>th</sup> 2009 : ZOO presentation at Asian Institue of Technology (Bangkok)

Oct 16<sup>th</sup> 2009: ZOO presentation at OSGeo-Thai Chapter meeting held in Chulalongkorn University (Bangkok)

Oct 20 $^{\rm th}$  to 23 $^{\rm rd}$  : ZOO Poster at FOSS4G 2009 (Drift-X WPS)

Nov 1st and  $2^{\text{nd}}$  2009: ZOO @

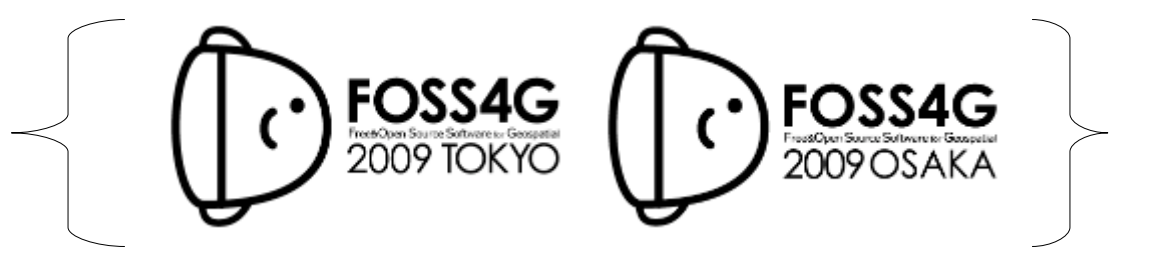

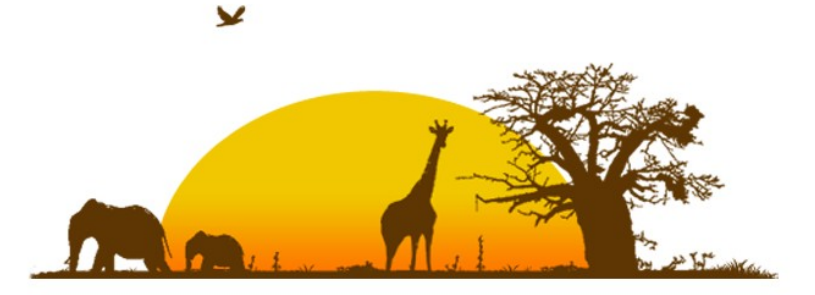

[www.zoo-project.org](http://www.zoo-project.org/)

# Thank you for your time !

Thanks to Frank Warmerdam for his great GDAL /OGR and constant support !

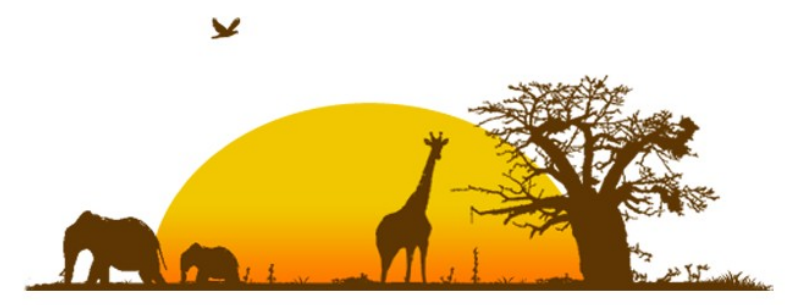